**Block** 

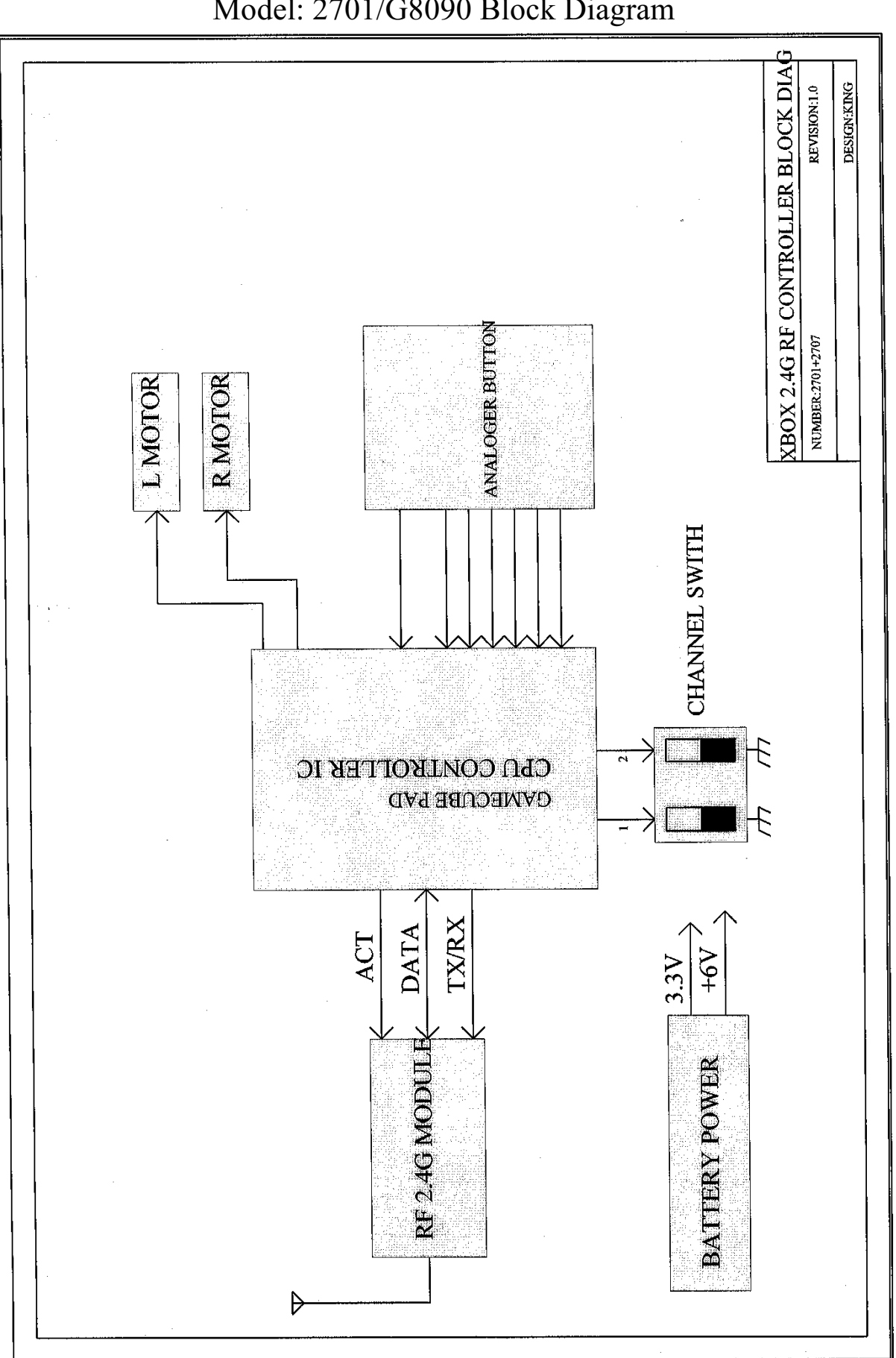

Diagram Model: 2701/G8090 Block Diagram